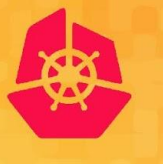

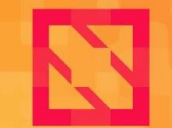

**CloudNativeCon** 

**North America 2019** 

## WG Component **Standard**

*Leigh Capili Mike Taufen*

### **Today's Talk**

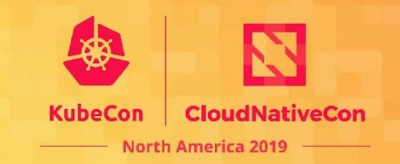

- Some history of how we got started.
- A little bit about our working group.
	- Projects, contributors, and mentorship efforts.
	- How you can get involved!

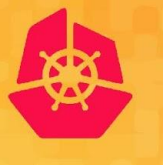

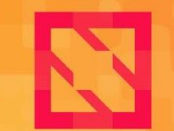

**CloudNativeCon** 

**North America 2019** 

# **History first**

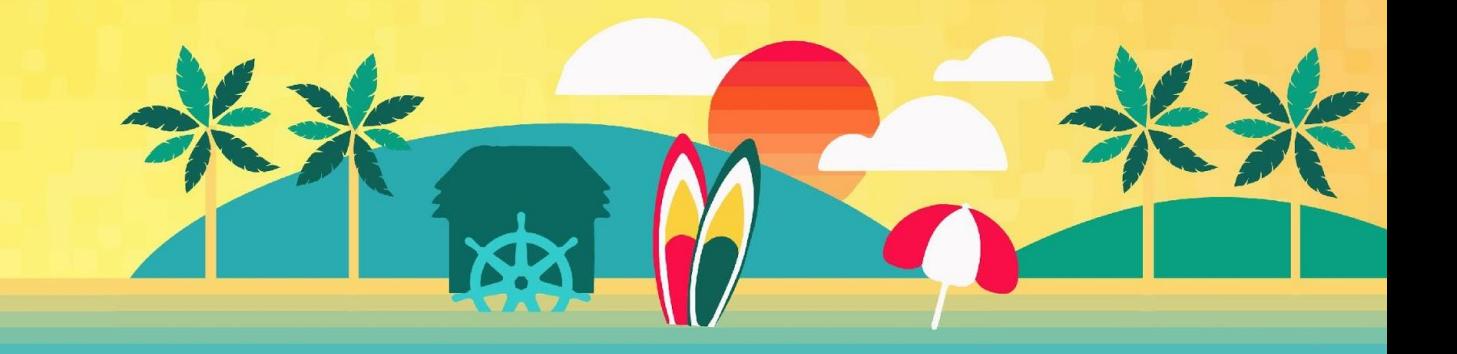

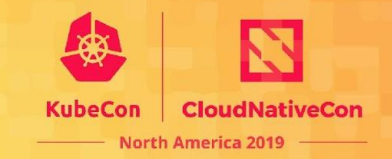

If you work with Kubernetes, you're probably pretty familiar with these yaml things:

**apiVersion: apps/v1 kind: Deployment metadata: name: nginx labels: ... spec: replicas: 3 selector: matchLabels: ... template: metadata: labels: ... spec: containers: ...**

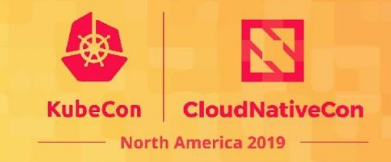

**apiVersion: apps/v1 kind: Deployment metadata: name: nginx labels: ... spec: replicas: 3 selector: matchLabels: ... template: metadata: labels: ... spec:**

 **containers: ...**

*Maybe* all that config annoys you…

But these yamls have some nice properties.

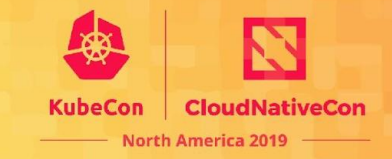

**apiVersion: apps/v1**

**kind: Deployment**

**metadata:**

 **name: nginx**

 **labels: ...**

**spec:**

 **replicas: 3**

 **selector:**

 **matchLabels: ...**

 **template:**

 **metadata:**

 **labels: ...**

 **spec:**

 **containers: ...**

*One* important property is that they each conform to a *versioned schema*.

Kubernetes calls this a *GroupVersionKind*, or *GVK* for short.

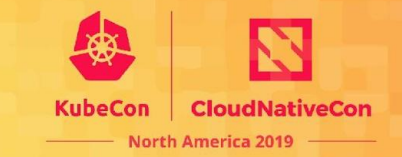

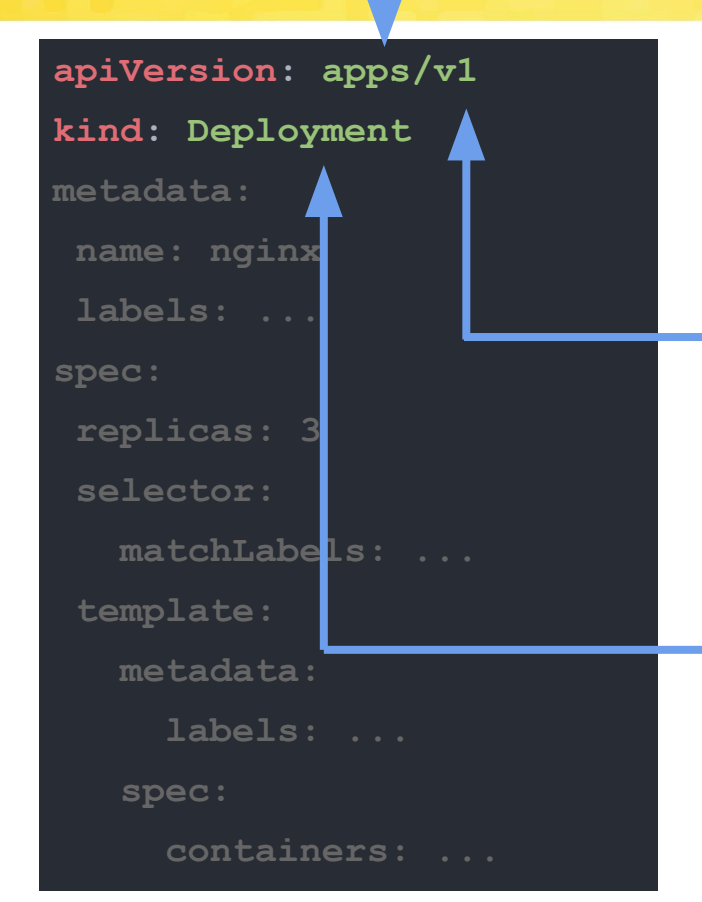

The *API group* (apps) has a *version* (v1).

This versioned group contains several *Kinds* (e.g. Deployment).

### **What does yaml + versions get us?**

#### **apiVersion: apps/v1**

**kind: Deployment**

**metadata:**

 **name: nginx**

 **labels: ...**

**spec:**

 **replicas: 3**

 **selector:**

 **matchLabels: ...**

 **template:**

 **metadata:**

 **labels: ...**

 **spec:**

 **containers: ...**

- Version can express stability guarantees for configuration APIs.
- Config written against one version works as long as that version is available.
- Structure makes it easy to read, write, and parse.
- Common tooling (kubectl, Kustomize, etc).

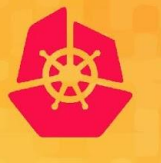

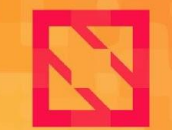

**CloudNativeCon** 

**North America 2019** 

# **Great, then what's the problem?**

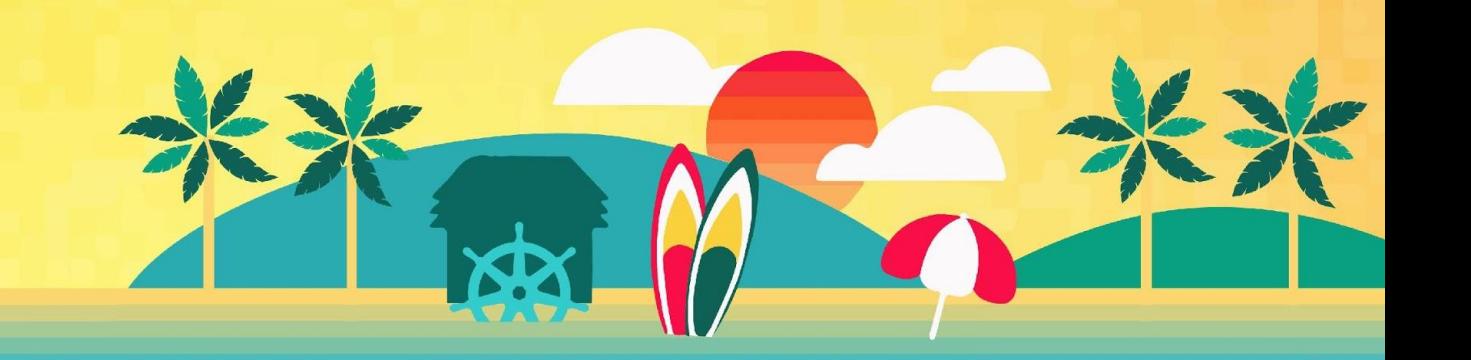

### **Command line flags**

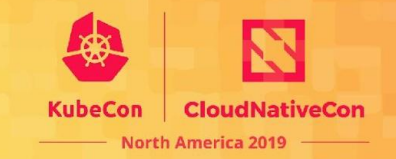

If you use Unix-style computer systems, you're probably familiar with the command line:

**\$ do-something --foo 1 --bar 2,3,4,5**

#### **Command line flags**

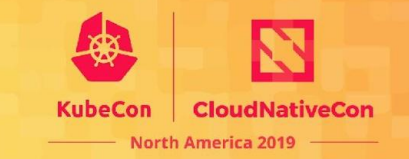

Commands can take *flags* that describe configuration.

$$
$ do-something --foo 1 --bar 2,3,4,5
$$

The values are arbitrary strings parsed by the program.

Which is fine and convenient for tools and small programs.

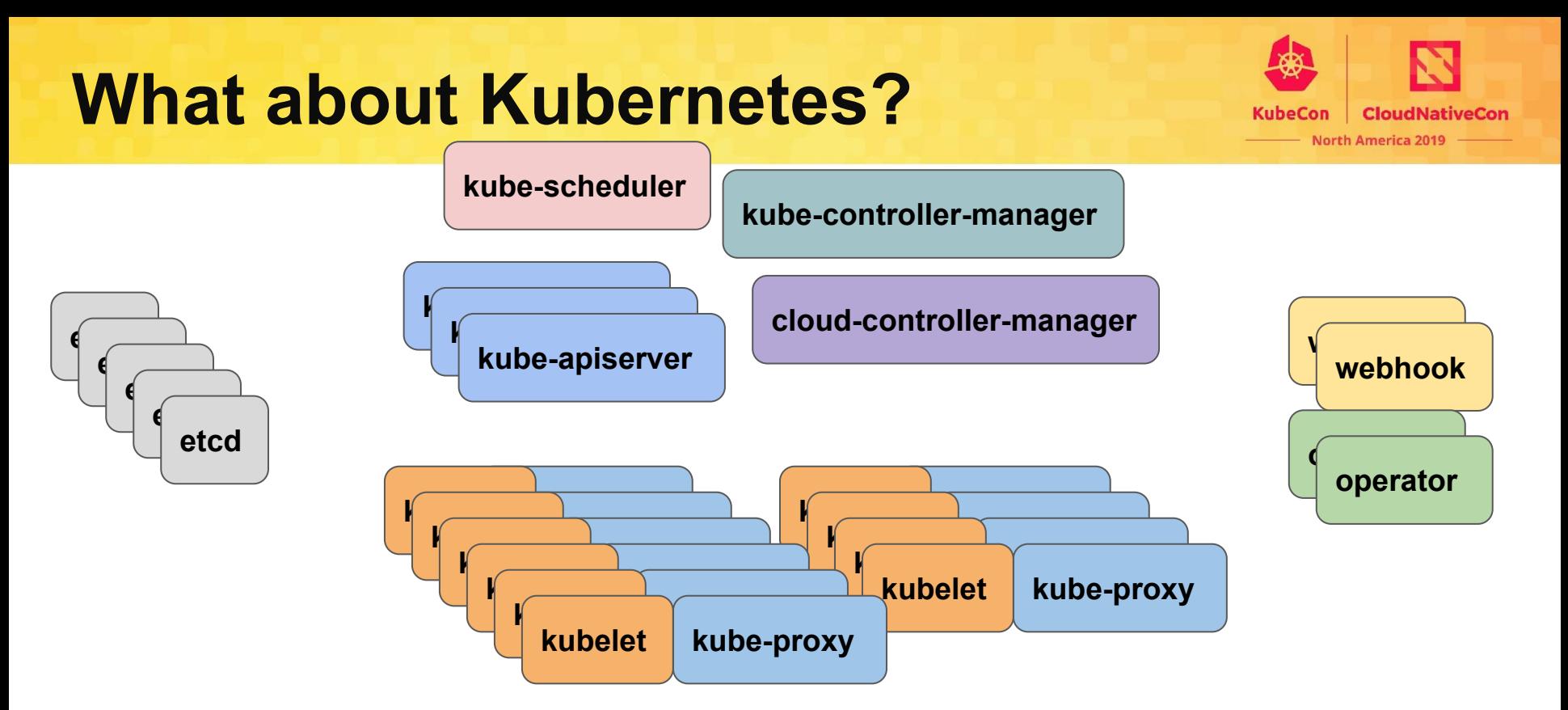

Even though things inside the cluster use K8s-style configs, *the cluster itself is still using command line flags.*

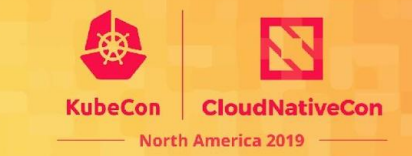

#### **Why does this matter?**

If you've ever configured a Kubernetes cluster from scratch, you may be familiar with something like this:

**kubelet --v=2 --cloud-provider=gce --experimental-check-nodecapabilities-before-mount=true --allow-privileged=true --expe rimental-mounter-path=/home/kubernetes/containerized\_mounter/mo unter --cert-dir=/var/lib/kubelet/pki/ --cni-bin-dir=/home/ku bernetes/bin --kubeconfig=/var/lib/kubelet/kubeconfig --exper imental-kernel-memcg-notification=true --max-pods=110 --netwo rk-plugin=kubenet --node-labels=beta.kubernetes.io/fluentd-dsready=true,cloud.google.com/gke-nodepool=default-pool,cloud.goo gle.com/gke-os-distribution=cos --volume-plugin-dir=/home/kube rnetes/flexvolume --bootstrap-kubeconfig=/var/lib/kubelet/boot strap-kubeconfig --node-status-max-images=25 --registry-qps=1 0 --registry-burst=20 --pod-sysctls='net.core.somaxconn=1024, net.ipv4.conf.all.accept\_redirects=0,net.ipv4.conf.all.forwardi ng=1,net.ipv4.conf.all.route\_localnet=1,net.ipv4.conf.default.f orwarding=1,net.ipv4.ip\_forward=1,net.ipv4.tcp\_fin\_timeout=60,n et.ipv4.tcp\_keepalive\_intvl=75,net.ipv4.tcp\_keepalive\_probes=9, net.ipv4.tcp\_keepalive\_time=7200,net.ipv4.tcp\_max\_syn\_backlog=1 28,net.ipv4.tcp\_max\_tw\_buckets=16384,net.ipv4.tcp\_syn\_retries=6 ,net.ipv4.tcp\_tw\_reuse=0,net.netfilter.nf\_conntrack\_generic\_tim eout=600,net.netfilter.nf\_conntrack\_tcp\_timeout\_close\_wait=3600 ,net.netfilter.nf\_conntrack\_tcp\_timeout\_established=86400' --a nonymous-auth=false --authentication-token-webhook=true --cli ent-ca-file=/etc/srv/kubernetes/pki/ca-certificates.crt --auth orization-mode=webhook --cgroup-root=/ --cluster-dns=10.27.24 0.10 --cluster-domain=cluster.local --enable-debugging-handle rs=true --eviction-hard="memory.available<100Mi,nodefs.availab le<10%,nodefs.inodesFree<5%" --feature-gates=DynamicKubeletCon fig=false,ExperimentalCriticalPodAnnotation=true,NodeLease=true** RotateKubeletServerCertificate=false.TaintBasedEvictions=false --kub

### **Problems with flags**

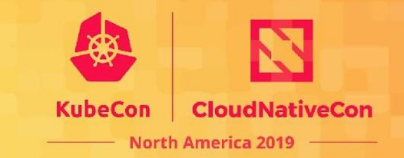

- Flags are a public API, but breaking changes are not communicated by the overall K8s version.
	- Flag breakages are *allowed* across K8s minor versions as long as warnings were logged for enough releases.
- Tools don't understand the custom structures (component-specific string parsers) built into command lines. *Only* the component binary knows how to read them.
- Flags embed structured data in strings, and components invent one-off parsers to process their flags. This invites bugs. Many of these structures (lists, maps) *could* be expressed in basic yaml.

**kubelet --v=2 --cloud-provider=gce --experimental-check-nodecapabilities-before-mount=true --allow-privileged=true --expe rimental-mounter-path=/home/kubernetes/containerized\_mounter/mo unter --cert-dir=/var/lib/kubelet/pki/ --cni-bin-dir=/home/ku bernetes/bin --kubeconfig=/var/lib/kubelet/kubeconfig --exper imental-kernel-memcg-notification=true --max-pods=110 --netwo rk-plugin=kubenet --node-labels=beta.kubernetes.io/fluentd-dsready=true,cloud.google.com/gke-nodepool=default-pool,cloud.goo gle.com/gke-os-distribution=cos --volume-plugin-dir=/home/kube rnetes/flexvolume --bootstrap-kubeconfig=/var/lib/kubelet/boot strap-kubeconfig --node-status-max-images=25 --registry-qps=1 0 --registry-burst=20 --pod-sysctls='net.core.somaxconn=1024, net.ipv4.conf.all.accept\_redirects=0,net.ipv4.conf.all.forwardi ng=1,net.ipv4.conf.all.route\_localnet=1,net.ipv4.conf.default.f orwarding=1,net.ipv4.ip\_forward=1,net.ipv4.tcp\_fin\_timeout=60,n et.ipv4.tcp\_keepalive\_intvl=75,net.ipv4.tcp\_keepalive\_probes=9, net.ipv4.tcp\_keepalive\_time=7200,net.ipv4.tcp\_max\_syn\_backlog=1 28,net.ipv4.tcp\_max\_tw\_buckets=16384,net.ipv4.tcp\_syn\_retries=6 ,net.ipv4.tcp\_tw\_reuse=0,net.netfilter.nf\_conntrack\_generic\_tim eout=600,net.netfilter.nf\_conntrack\_tcp\_timeout\_close\_wait=3600 ,net.netfilter.nf\_conntrack\_tcp\_timeout\_established=86400' --a nonymous-auth=false --authentication-token-webhook=true --cli ent-ca-file=/etc/srv/kubernetes/pki/ca-certificates.crt --auth orization-mode=webhook --cgroup-root=/ --cluster-dns=10.27.24 0.10 --cluster-domain=cluster.local --enable-debugging-handle rs=true --eviction-hard="memory.available<100Mi,nodefs.availab le<10%,nodefs.inodesFree<5%" --feature-gates=DynamicKubeletCon fig=false,ExperimentalCriticalPodAnnotation=true,NodeLease=true** , RotateKubeletServerCertificate=false, TaintBasedEvictions=false

### **Solution: ComponentConfig**

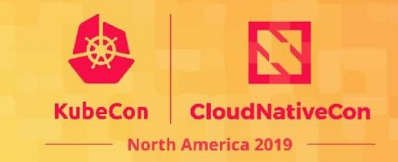

Use Kubernetes-style config files for configuring the cluster too!

- Humans like them.
	- Readable and writable.
	- Clear stability policy.
- Tools like them.
	- Common format with wide support.
	- Avoids nonstandard structures that prevent interop.
- *● Versioned schemas help everyone.*

```
# /var/lib/kubelet/config.yaml
apiVersion: kubelet.config.k8s.io/v1beta1
kind: KubeletConfiguration
clusterDNS:
- 10.27.240.10
authentication:
webhook:
    cacheTTL: 2m0s
    enabled: true
x509:
    clientCAFile: /etc/kubernetes/pki/ca.crt
evictionHard:
 imagefs.available: 0%
nodefs.available: 0%
nodefs.inodesFree: 0%
```
#### **Progress so far:**

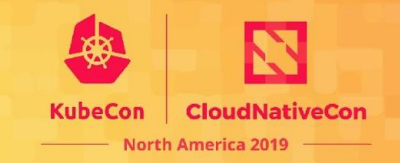

- Kubelet has a v1beta1 ComponentConfig.
- Several components (kube-proxy, kube-scheduler) have v1alpha1 ComponentConfig APIs.
- Kubeadm is driven by ComponentConfig and generates configs.
- Large, in-progress migration across multiple releases. Many flags still need to become available in configs, and there are still some design issues to solve.
- Prior to the WG progress was sometimes slow, as individuals' time ebbed and flowed, but now:
- Many new contributors in #wg-component-standard are helping out, and we're starting to make progress again. **Looking forward to 2020!**

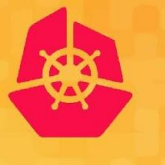

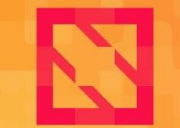

**CloudNativeCon** 

**North America 2019** 

## **More about the WG!**

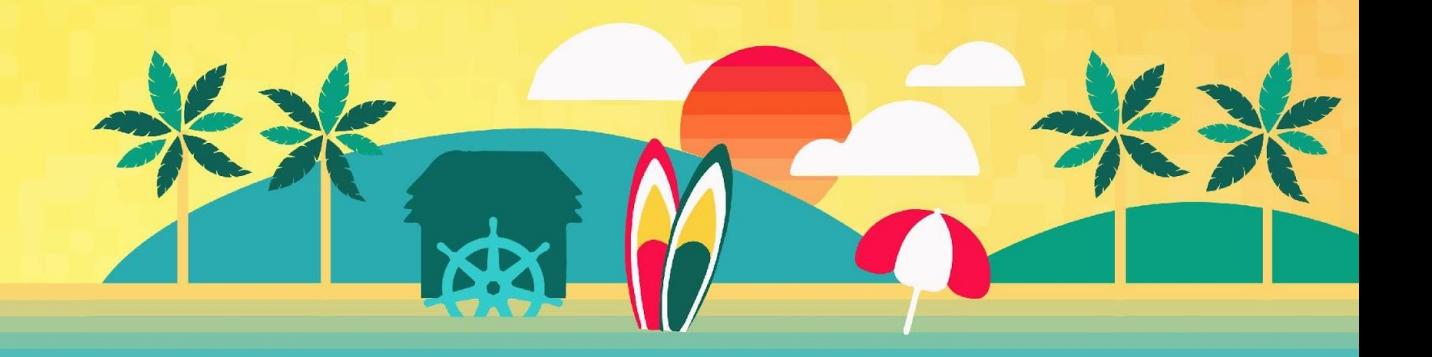

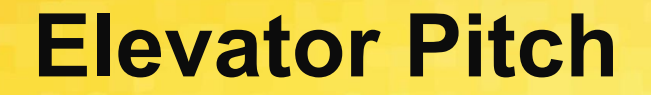

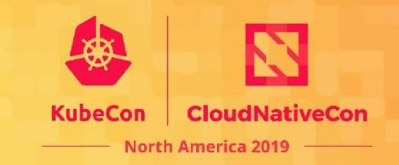

#### **Come to WG Component Standard when you want Kubernetes components to do something the same way.**

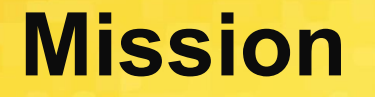

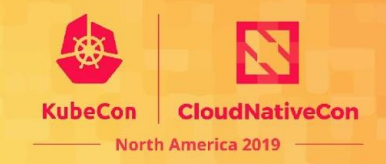

#### **Develop a standard foundation (philosophy and libraries) for core Kubernetes components to build on top of.**

Areas Include:

- Configuration (flags, ComponentConfig APIs, ...)
- Status Endpoints (healthz, configz, ...)
- Integration Points (delegated authn/z, ...)
- Logging / Metrics

**Details in KEP 0032:** [kubernetes/enhancements:keps/sig-cluster-lifecycle/wgs/0032-create-a-k8s-io-component-repo.md](https://github.com/kubernetes/enhancements/blob/master/keps/sig-cluster-lifecycle/wgs/0032-create-a-k8s-io-component-repo.md)

### **Current Projects**

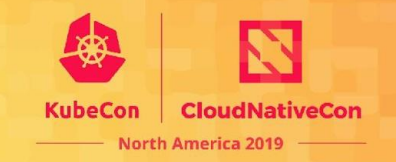

- Continuing the flag to ComponentConfig migrations for:
	- kubelet
	- kube-proxy
	- kube-scheduler
	- controller-managers
- Strict decoders that reject invalid field names
- Improved testing for Component Config
- Cleanup of existing ComponentConfig backwards-compatibility layers
- Standardizing, breaking out common component server endpoints like /healthz, /metrics, etc.
- **●** Structured logging
- **● And more!**

#### **Mentorship group**

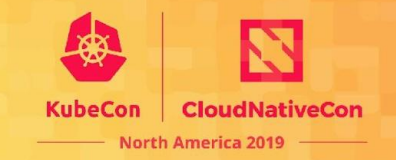

We started offering direct mentorship to new contributors in September 2019.

Currently **15 new contributors working on key projects in our WG's mentorship group**.

> @savitharaghunathan @McCoyAle @mayankshah1607 @palnabarun @lalatendum @bharaththiruveedula @RainbowMango @alejandrox1

@praveensastry @obitech @phenixblue @tahsinrahman @pjbgf @Abhik1998 @conwaychriscosmo

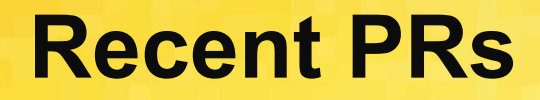

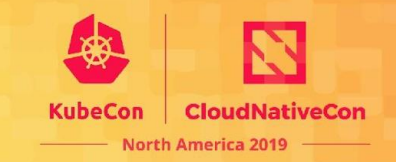

@stealthybox, @obitech, @phenixblue: Enabling strict decoders across core components that support ComponentConfig.

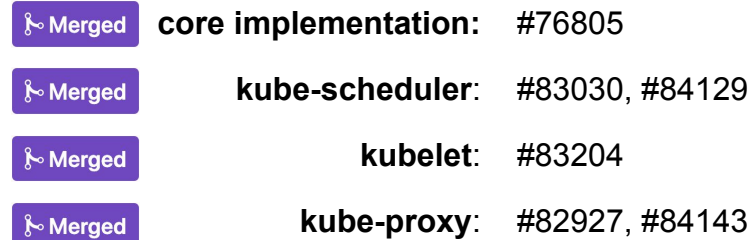

@tahsinrahman: Increase test coverage for ComponentConfig APIs.

**core implementation:** #84688 **n**Open

@mtaufen, @alejandrox1: LegacyFlag prototypes (possible cleanup of ComponentConfig compatibility layers).

**⊱**Merged **core implementation:** kubernetes-sigs/legacyflag #1

**nopen** 

**kube-proxy:** #79916

### **How you can get involved**

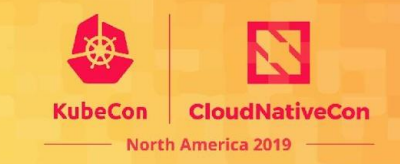

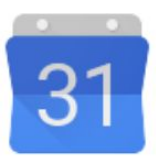

**Weekly meeting: Tuesdays 8:30am-9:00am PT Weekly office hours: Tuesdays 10:00am-11:00am PT**

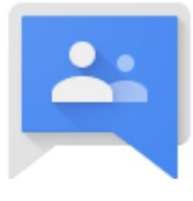

**Mailing list: kubernetes-wg-component-standard@googlegroups.com Join for meeting invites!**

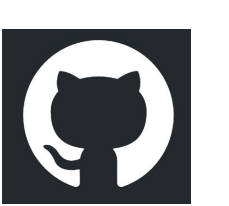

**GitHub:** 

**kubernetes/community/tree/master/wg-component-standard**

wg/component-standard

**Slack: Chairs: @mtaufen, @stealthybox, @sttts #wg-component-standard #wg-component-standard-mentorship**

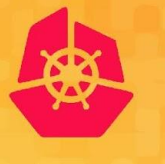

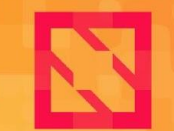

**CloudNativeCon** 

**North America 2019** 

## **Thank you!**

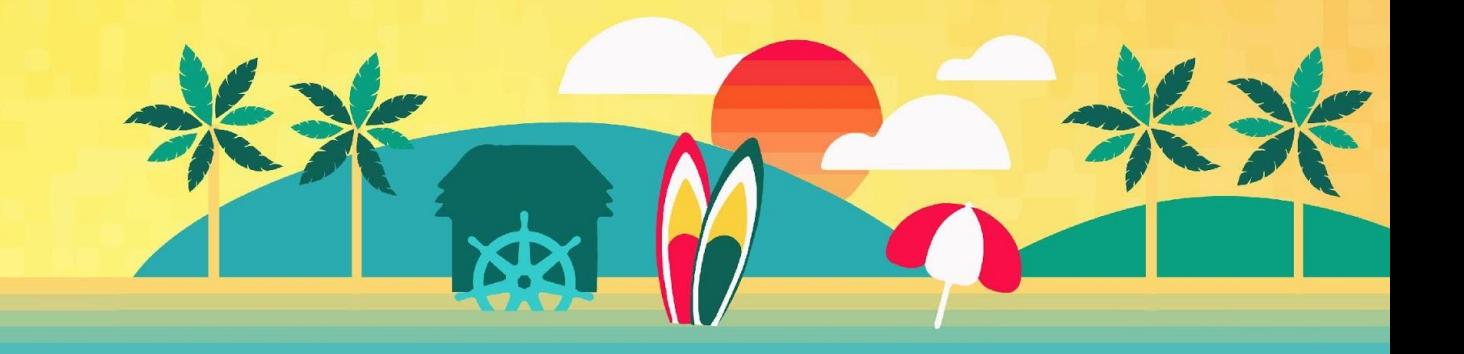

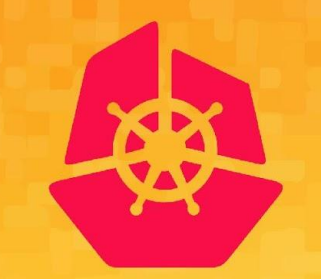

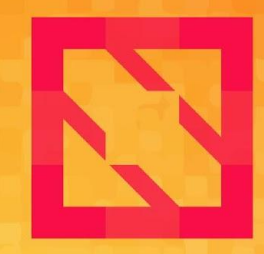

#### **KubeCon CloudNativeCon**

#### **North America 2019**

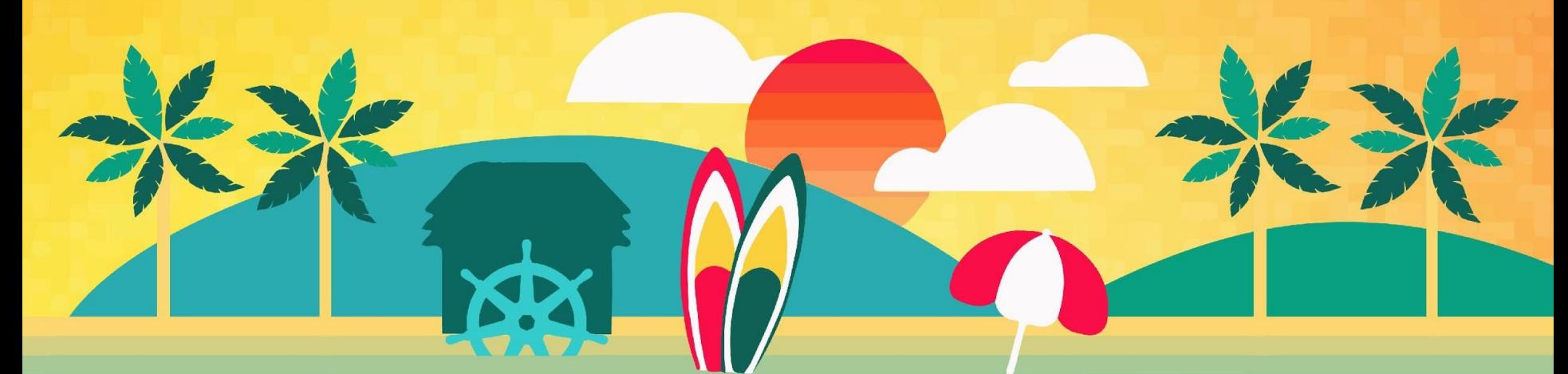

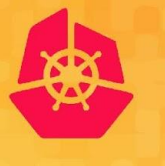

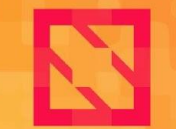

**CloudNativeCon** 

**North America 2019** 

### **Extra/alt slides**

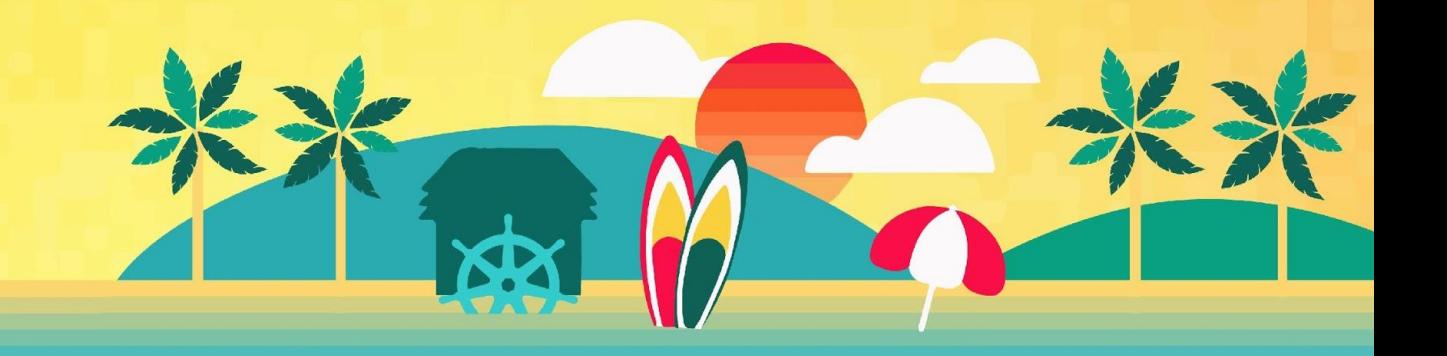

#### **Version Conversions**

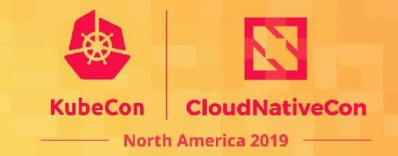

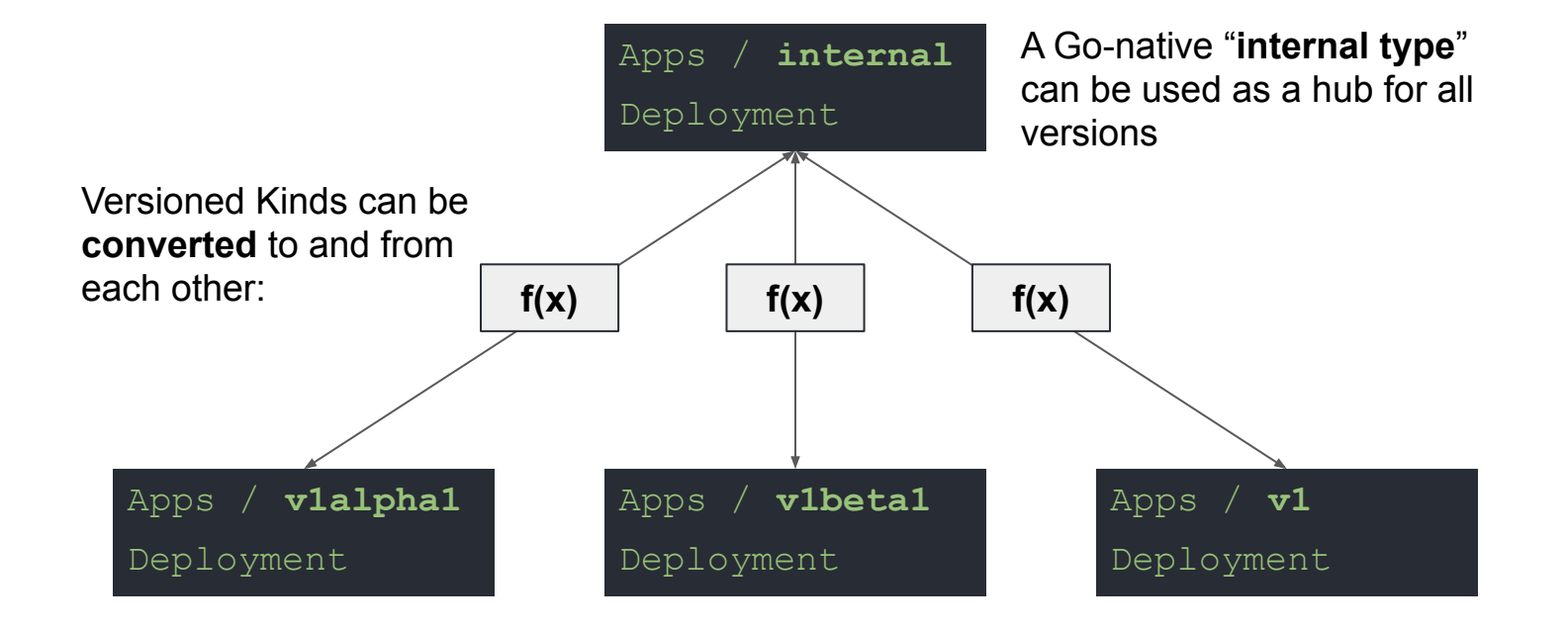